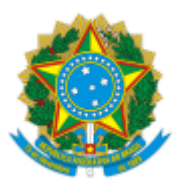

## MINISTÉRIO DA EDUCAÇÃO UNIVERSIDADE FEDERAL DO CEARA REITORIA PRÓ-REITORIA DE ASSUNTOS ESTUDANTIS ASSESSORIA ADMINISTRATIVA

## OFÍCIO 120/2023/AAP/PRAE/REITORIA

Fortaleza, 28 de fevereiro de 2023.

1. Pelo presente Edital fica intimado o Sr. PETRUS HERMANN FORTES DE SOUZA, que se encontra em local incerto e não sabido, conforme determina o Art. 26, § 4º, da Lei nº 9.784/99, a entrar em contato através do e-mail: aap.prae@ufc.br ou a comparecer à Assessoria Administrativa da Pró-Reitoria de Assuntos Estudantis - AAP da Universidade Federal do Ceará (UFC), situada à Rua Paulino Nogueira, 315, bloco III, das 08:00h às 17:00h, no prazo de 05 (cinco) dias úteis, contados a partir desta data, a fim de retirar a notificação que trata do ressarcimento de valor recebido indevidamente da UFC. Fica ciente que foi instaurado o processo administrativo nº 23067.007380/2023-39, o qual se refere à devolução do valor recebido. Após o decurso do prazo, sem manifestação do citado, será emitida Guia de Recolhimento da União (GRU). Ressalta-se que caso não seja efetuado o pagamento, decorridos 75 (setenta e cinco) dias do envio do e-mail com a GRU, a UFC poderá escrever o nome do devedor no CADIN, conforme disposto no art. 2º, §2º, Lei nº 10.522, de 19 de julho de 2002.

Atenciosamente,

**Heline Oliveira Lopes** *Administradora*

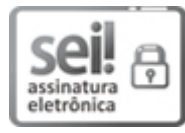

Documento assinado eletronicamente por **Heline Oliveira Lopes**, **Administrador**, em 28/02/2023, às 14:14, conforme horário oficial de Brasília, com [fundamento](http://www.planalto.gov.br/ccivil_03/_Ato2015-2018/2015/Decreto/D8539.htm) no art. 6º, § 1º, do Decreto nº 8.539, de 8 de outubro de 2015.

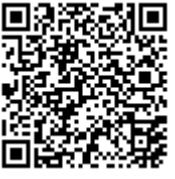

A autenticidade deste documento pode ser conferida no site https://sei.ufc.br/sei/controlador\_externo.php? [acao=documento\\_conferir&id\\_orgao\\_acesso\\_externo=0,](https://sei.ufc.br/sei/controlador_externo.php?acao=documento_conferir&id_orgao_acesso_externo=0) informando o código verificador **4114092** e o código CRC **5FF45518**.

> Rua Paulino Nogueira, 315 - 85 3366-4878 CEP 60440-270 - Fortaleza/CE - http://ufc.br/

**Referência:** Processo nº 23067.008195/2023-61 SEI nº 4114092